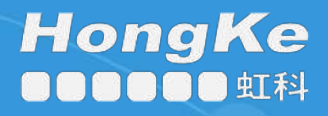

启用指南

# 启用LEPIDE为 防范内部威胁

# 目录

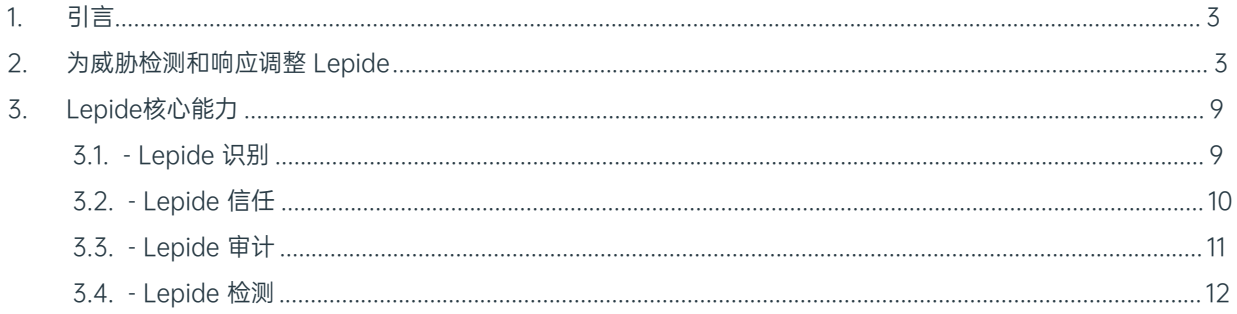

# <span id="page-2-0"></span>1. 导言

威胁检测仍然是当今企业面临的巨大挑战--黑客敏捷、快速、聪明。当我们在这里使用威胁一词时,我们指的是 恶意软件或某种形式的外部暴力攻击。尽管许多 "传统 "供应商声称威胁检测率很高,但没有一家安全供应商能 100% 检测到威胁,只要有一个威胁被攻破,整个网络就会受到攻击。

大多数安全供应商对活动目录和 Windows 文件系统的内部运作知之甚少或一无所知, 这限制了他们在检测和调查 企业网络中传播的威胁时的价值。

<span id="page-2-1"></span>99% 的安全威胁都会利用活动目录作为其在网络中传播的手段,如果黑客的目的是窃取、泄漏或以某种方式限制 对企业数据的访问,大多数安全供应商在这方面几乎不提供任何背景信息。大多数安全供应商无法提供任何有 关 敏感数据或受威胁影响的数据的背景信息,这使得调查工作影响较小、速度较慢且效率较低。

# 2. 针对内部威胁调整 Lepide

要检测、预防、调查和应对威胁,您需要能够回答一些关键问题。

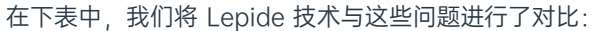

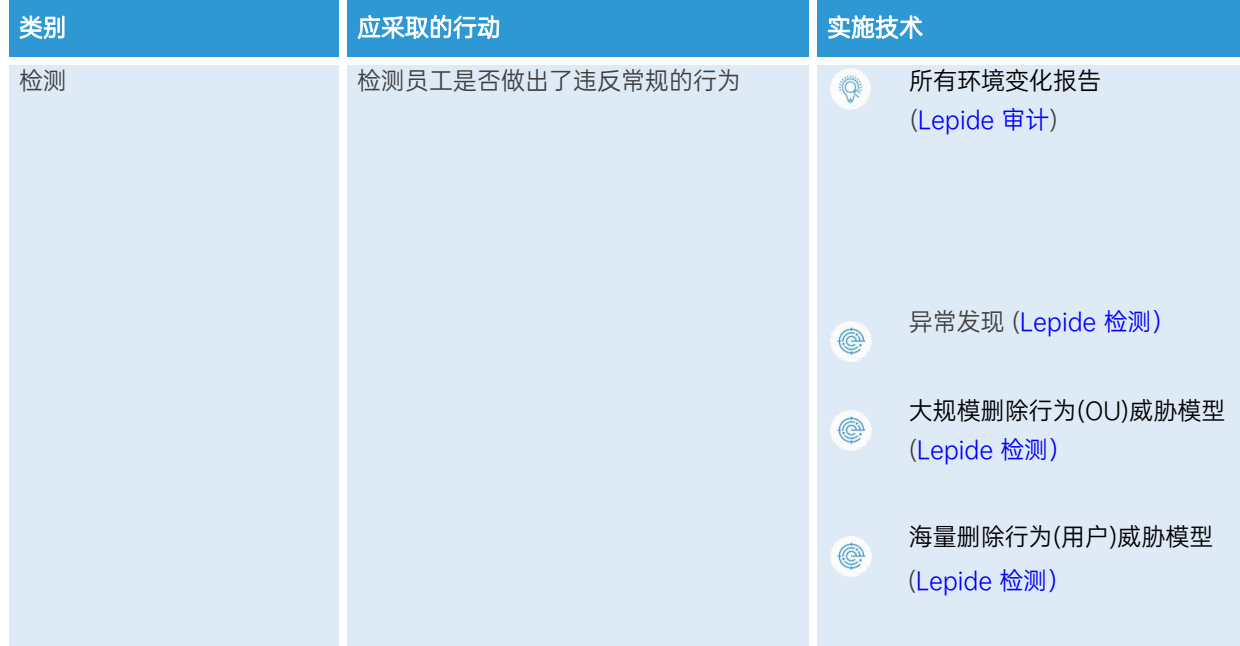

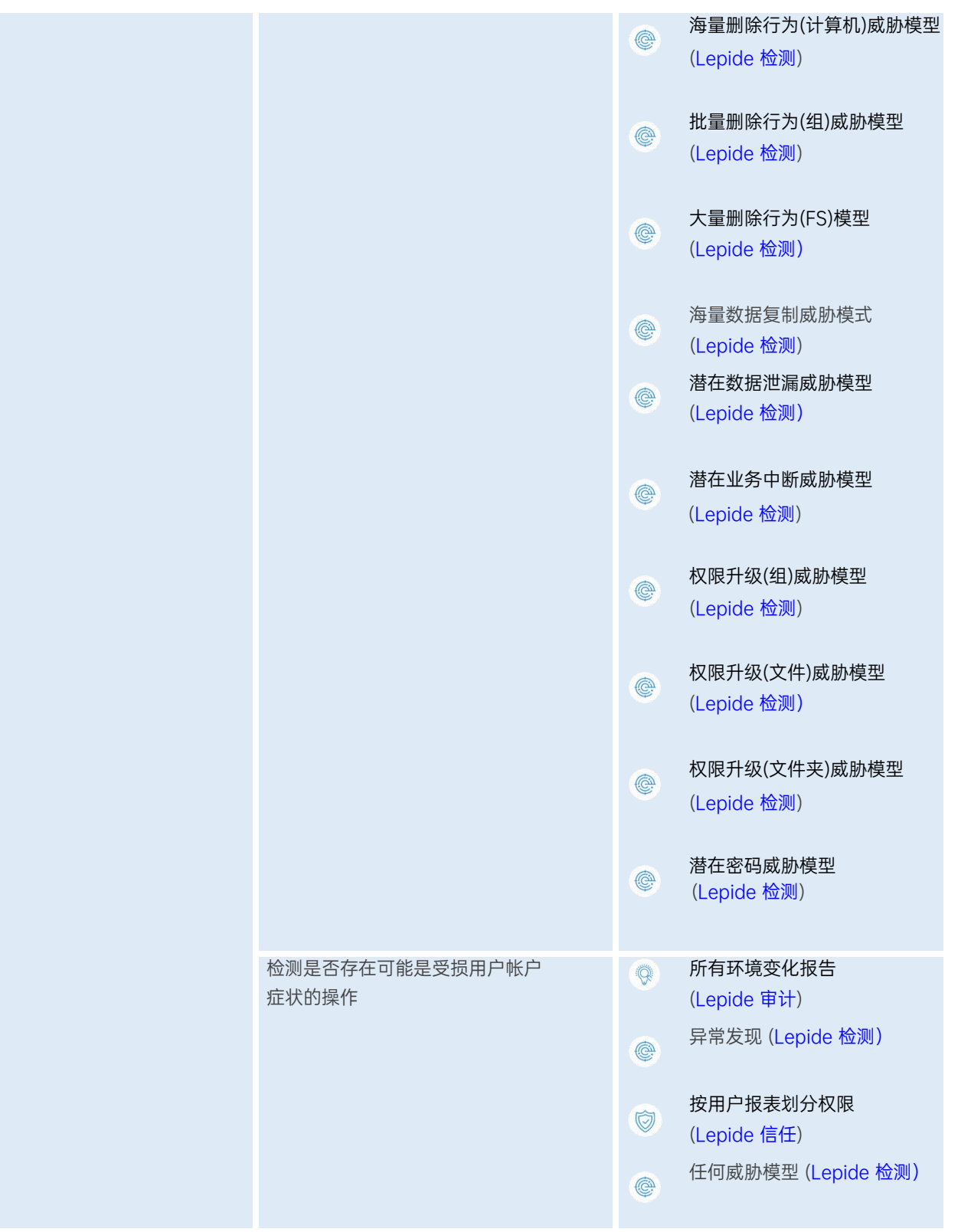

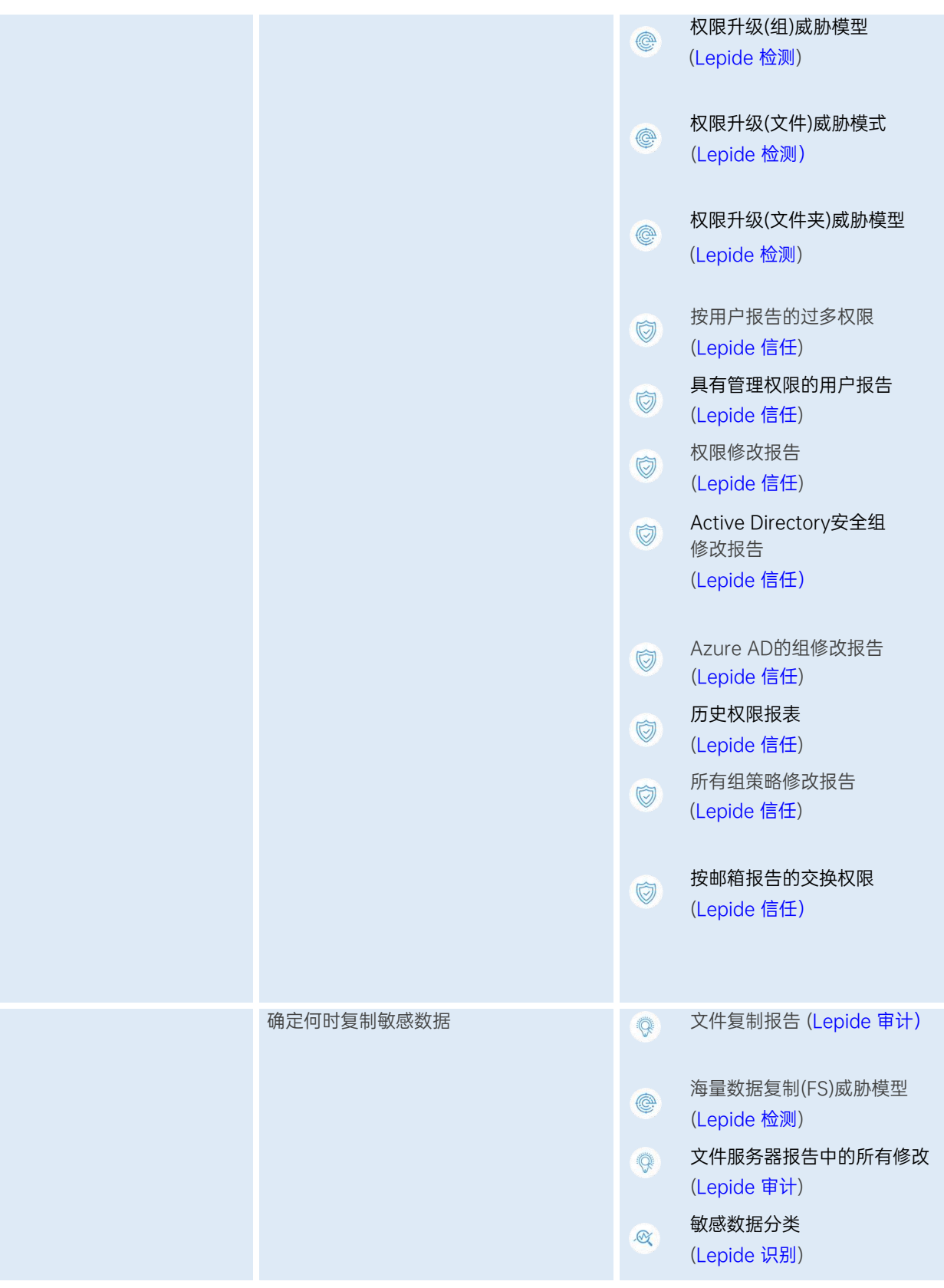

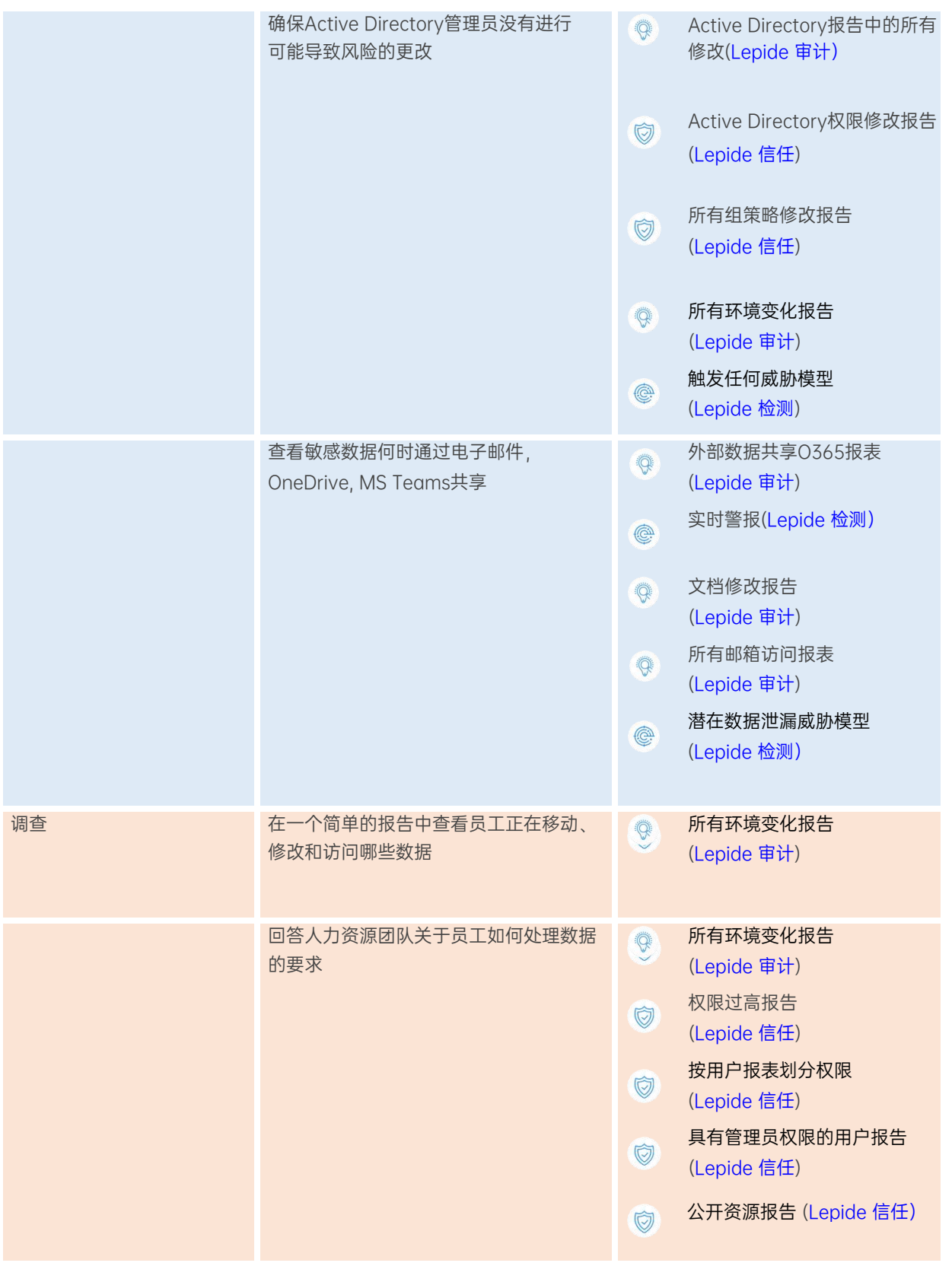

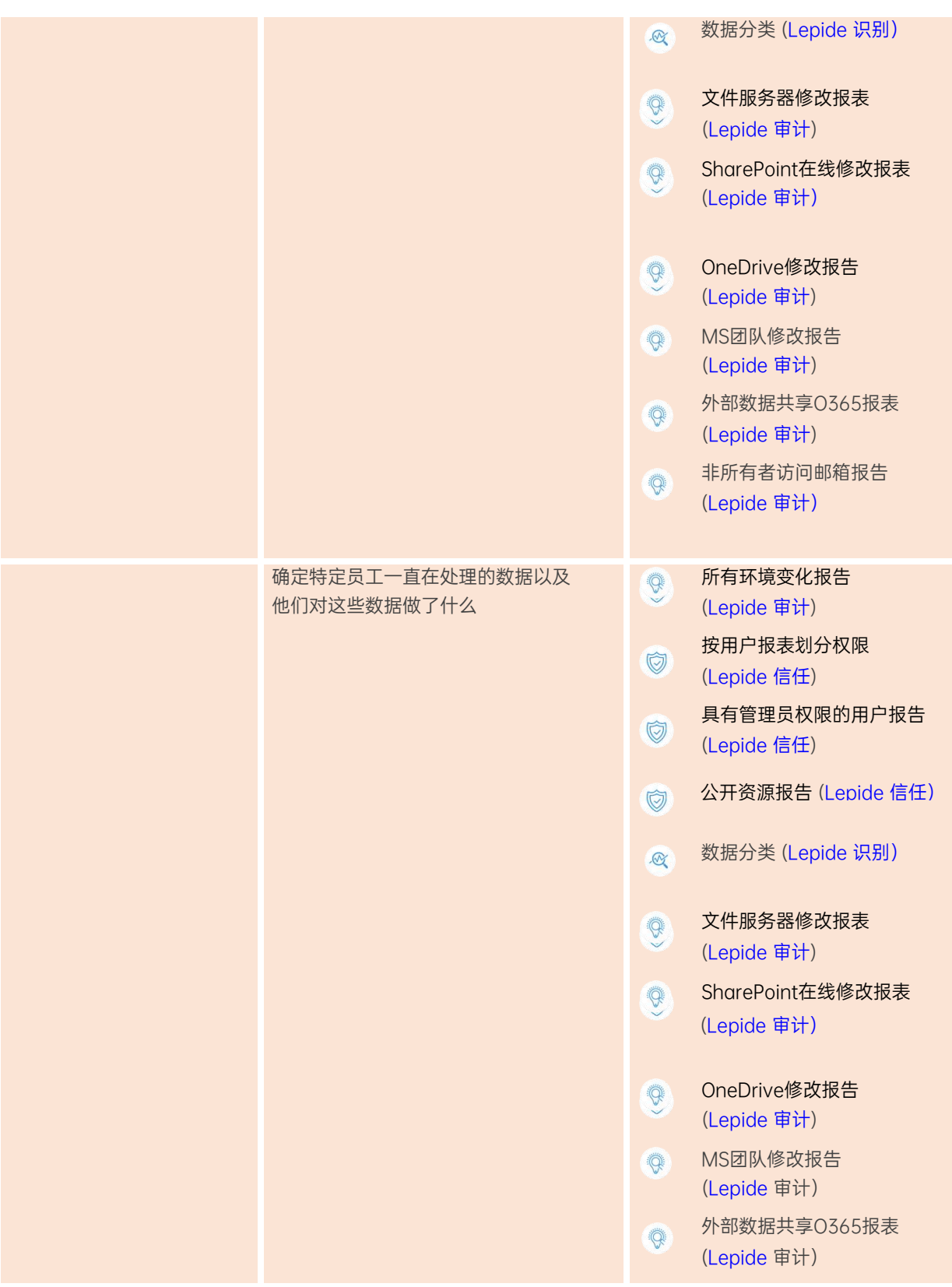

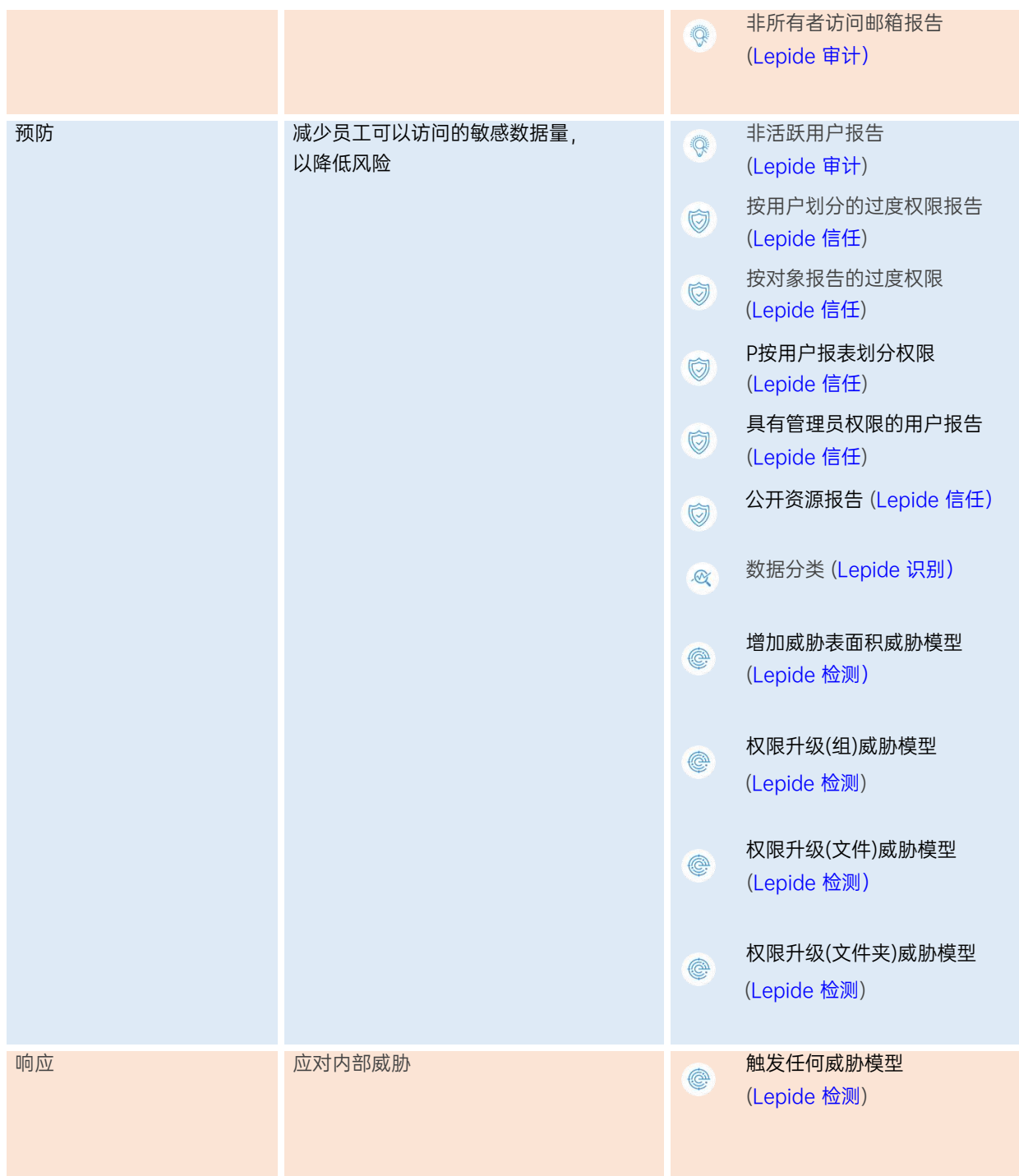

# <span id="page-8-0"></span>3. Lepide 核心能力

## <span id="page-8-1"></span>3.1. - Lepide Identify

在创建时自动扫描、发现数据并进行分类,帮助您随时掌握敏感数据的位置。利用近距离扫描技术消除误报。与 大多数分类解决方案相比,这有助于进一步提高准确性。根据合规性、风险、发生率、货币价值等因素对数据进 行分类和评分,随时掌握最敏感的数据。

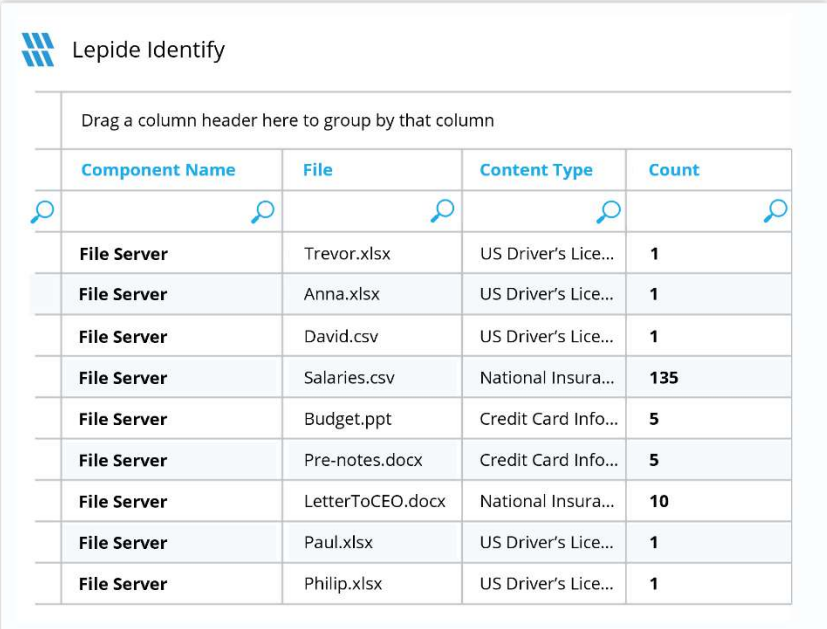

- 在真实 Tag 数据中发现数据并对其进行分类。
- 数据估值。
- 识别风险最大的数据。

## <span id="page-9-0"></span>3.2. - Lepide 信任

报告谁可以访问最敏感的数据,以及他们是如何被授予访问权限的。针对权限过大的用户的特定报告能让你发现 哪些用户最有可能成为内部威胁。在权限发生变化时及时发现并逆转,从而维护零信任策略。

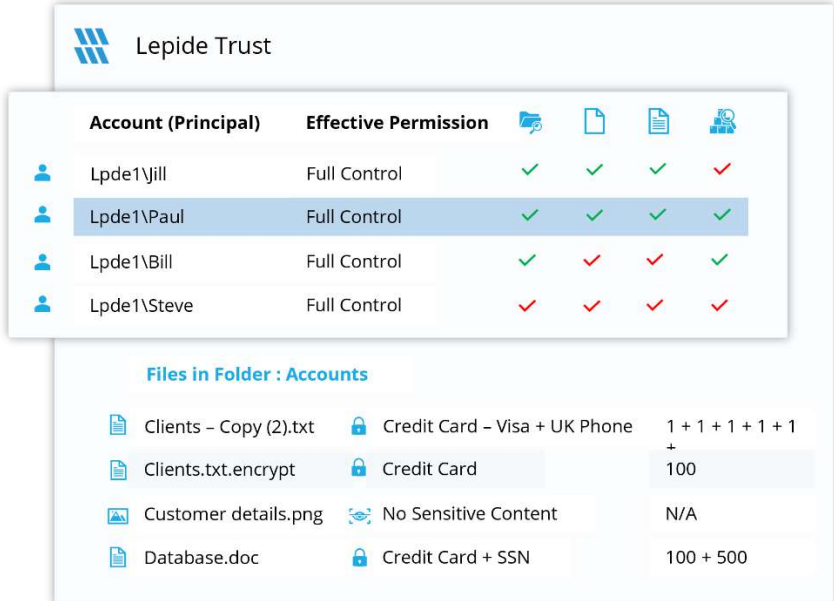

- 分析权限。
- 识别特权过大的员工(最小特权)。
- 查看历史许可。
- 跟踪权限更改。

# <span id="page-10-0"></span>3.3. - Lepide 审计

对敏感数据和混合环境所做的更改进行审计、报告和警报。回滚不需要的更改并恢复已删除的对象,以维护系统 的完整性。跟踪用户对关键文件和文件夹所做的任何更改和修改。

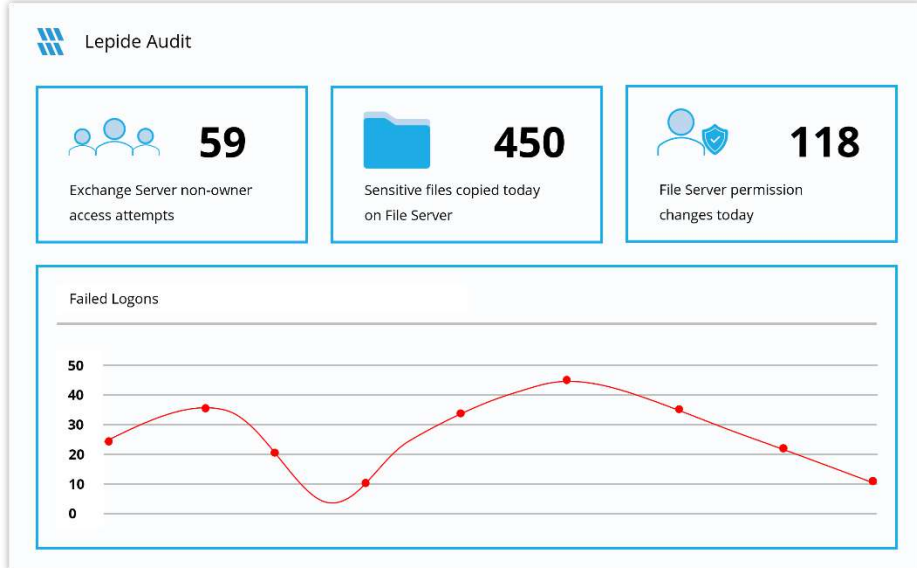

- 查看与数据的交互。
- 查看与管理数据访问的系统之间的互动。
- 员工审计日志。
- 调查事故和违规情况。

# <span id="page-11-0"></span>3.4. - Lepide 检测

机器学习支持的异常点发现技术可让您确定用户何时成为内部威胁。针对特定数据安全威胁定制的数百种威 胁模型可在数据安全受到威胁时生成实时警报。可触发自动威胁响应,执行威胁缓解措施,如关闭受影响的计算 机或服务器。

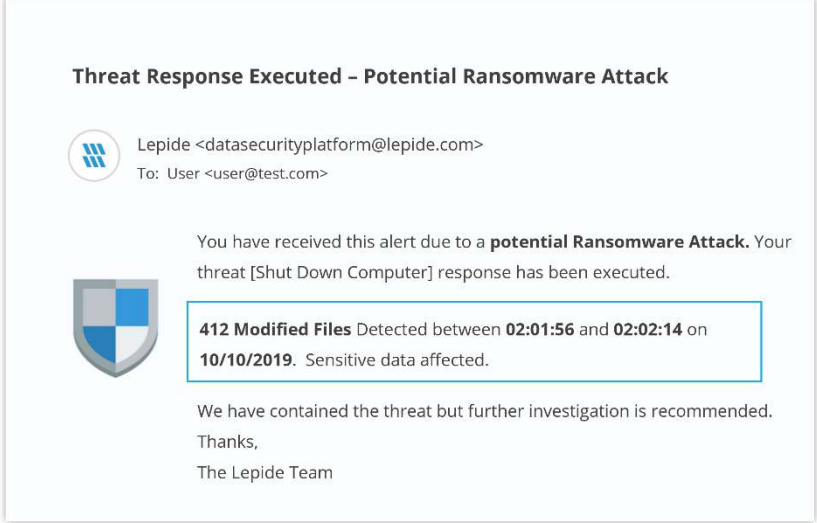

- 利用预定义的威胁模型实时检测威胁。
- 员工行为基准/档案。
- 识别异常员工行为。
- 实时预警和应对威胁。

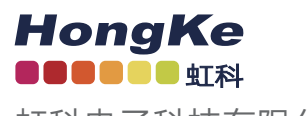

虹科电子科技有限公司

www.haocst.com network@hkaco.com

广州市黄埔区开泰大道30号佳都PCI科技园6号楼1-7层

T (+86)400-999-3848 M (+86) 135 3349 1614

各分部:广州 | 成都 | 上海 | 苏州 | 西安 | 北京 | 台湾 | 香港 | 日本 | 韩国 | 美国硅谷

版本:V1.0 - 23/09/07

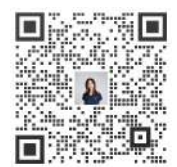

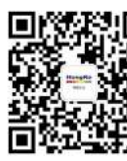

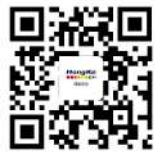

联系我们 获取更多资料 haocst.com